**Course Name:** Diploma in Information Technology (DIT) **Eligibility:** 10+2 **Duration:** One year, 600 Hrs **Fee:** 14,000/- **Objective:** 

1. Equipping students with the technical knowledge required for an IT environment to work as an Assistant Programmer.

2. Develop the skill in understanding IT applications in various corporate business sectors.

3. Understanding in brief concept of computer programming, operating systems, internet and multimedia.

**Lateral Entry:** ADIT, Third Semester

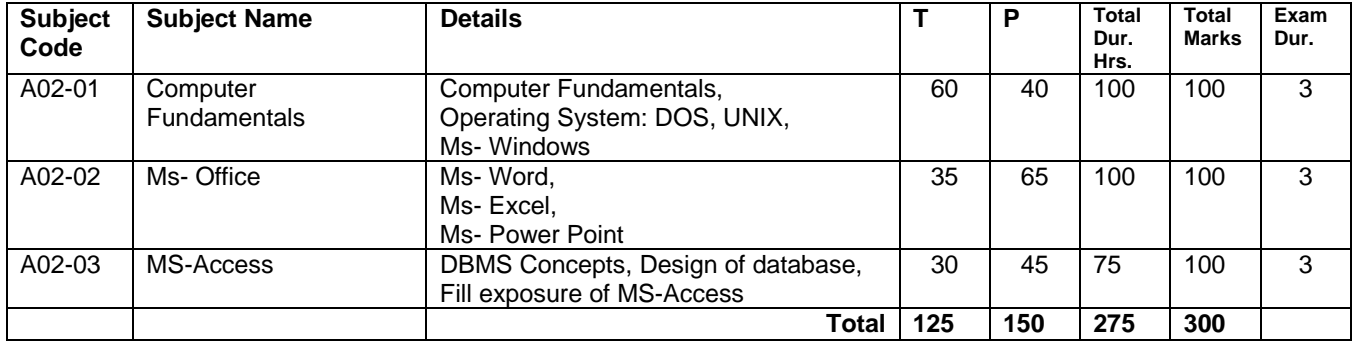

**Semester: I, Duration:** 6 months, 275 Hrs, Rs.7, 000/-

**Semester: II, Duration: 6 months, 325 Hrs, Rs.8, 000/-**

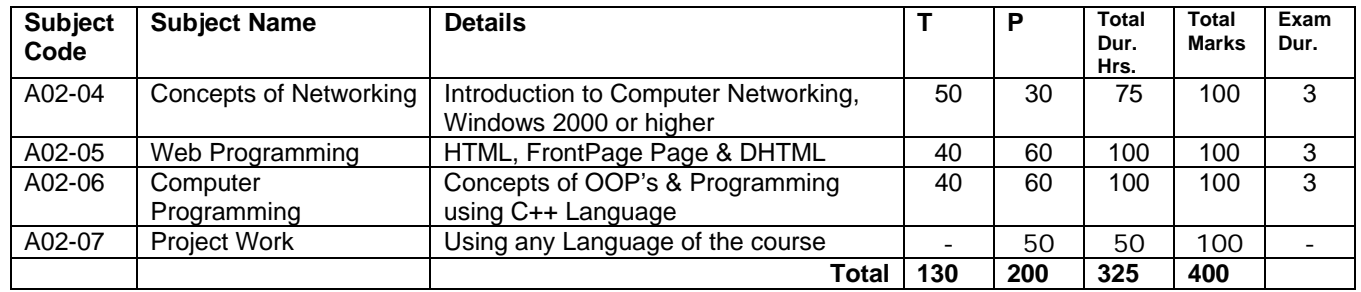

## **Detailed Syllabus**

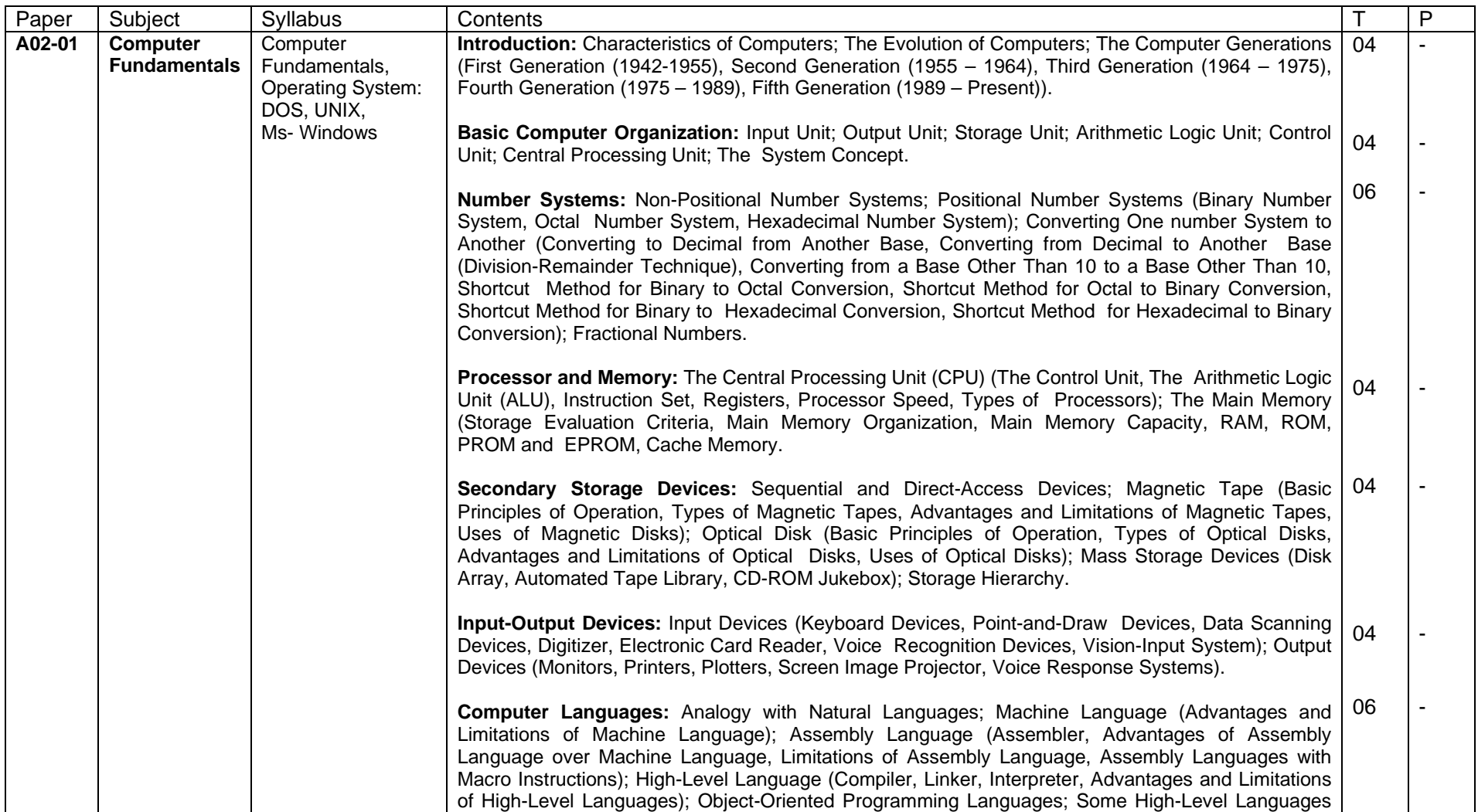

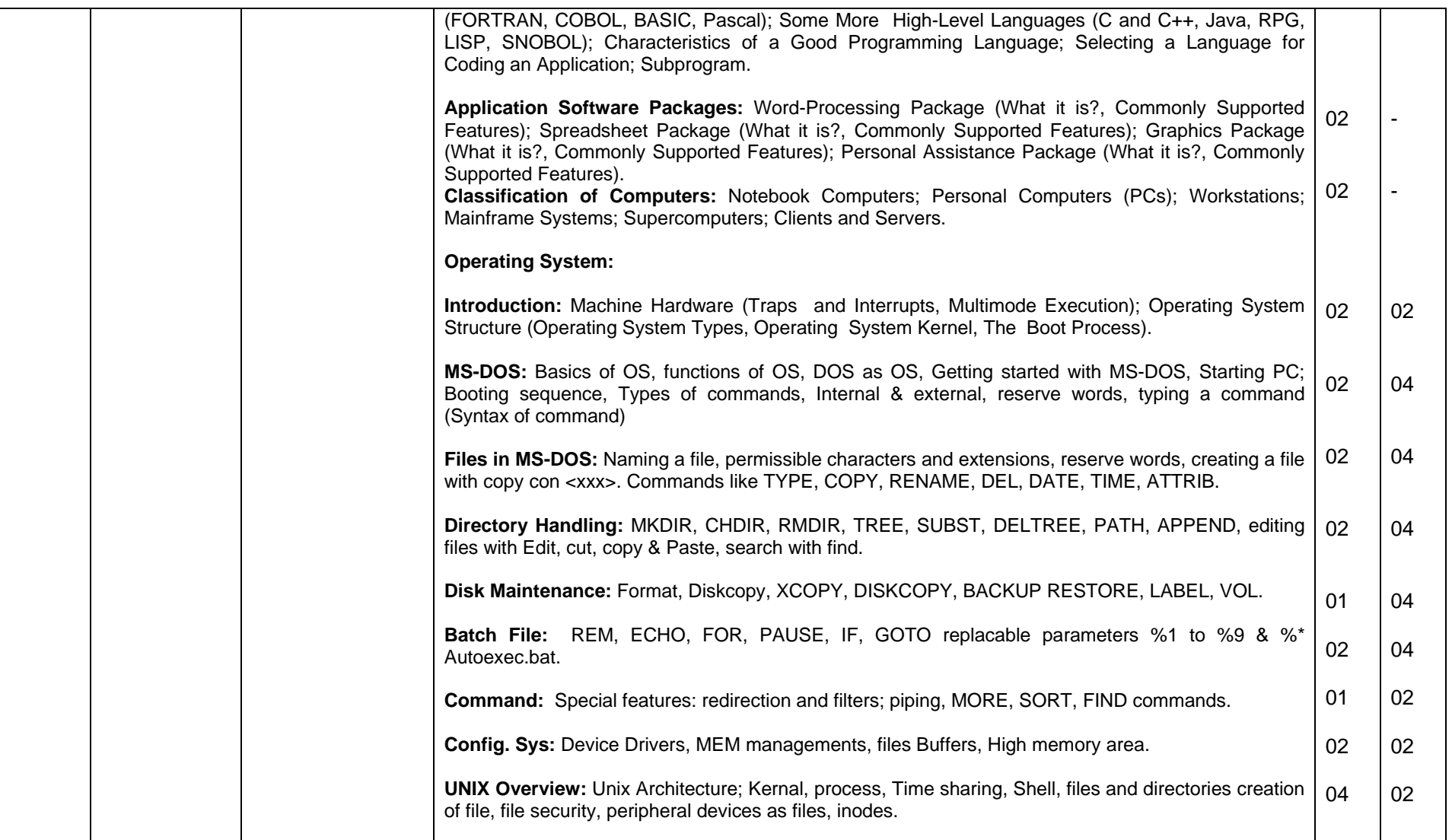

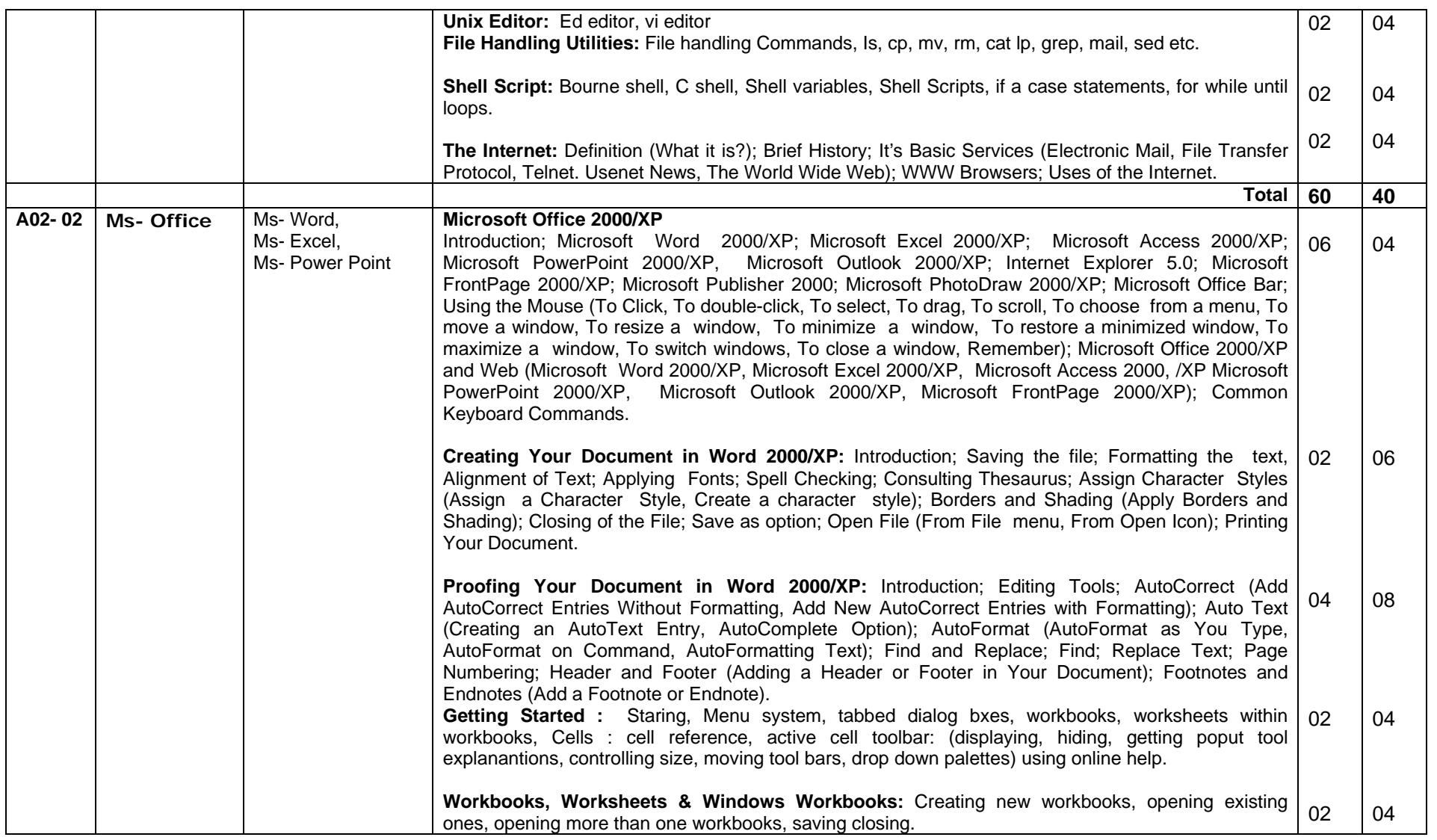

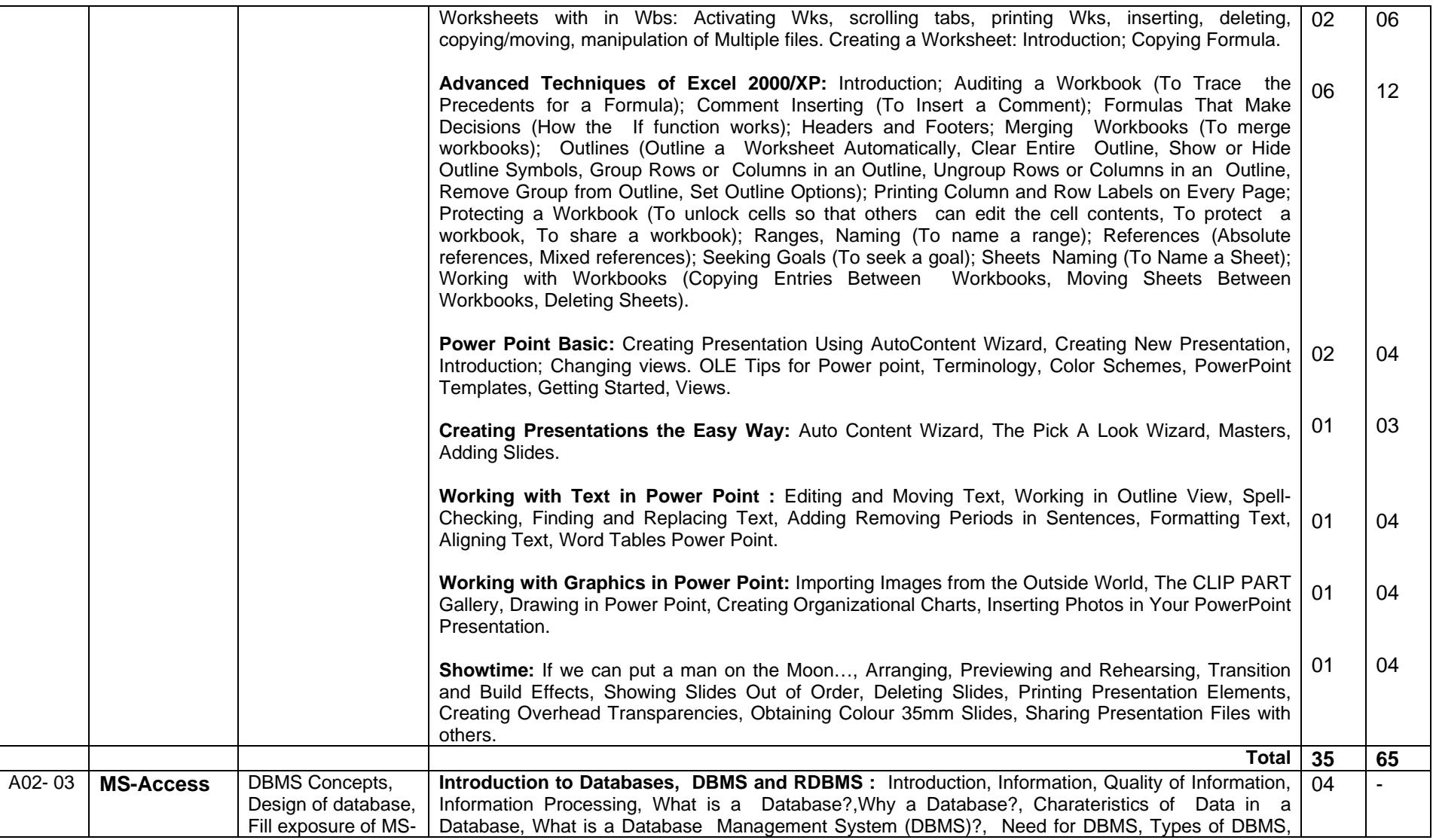

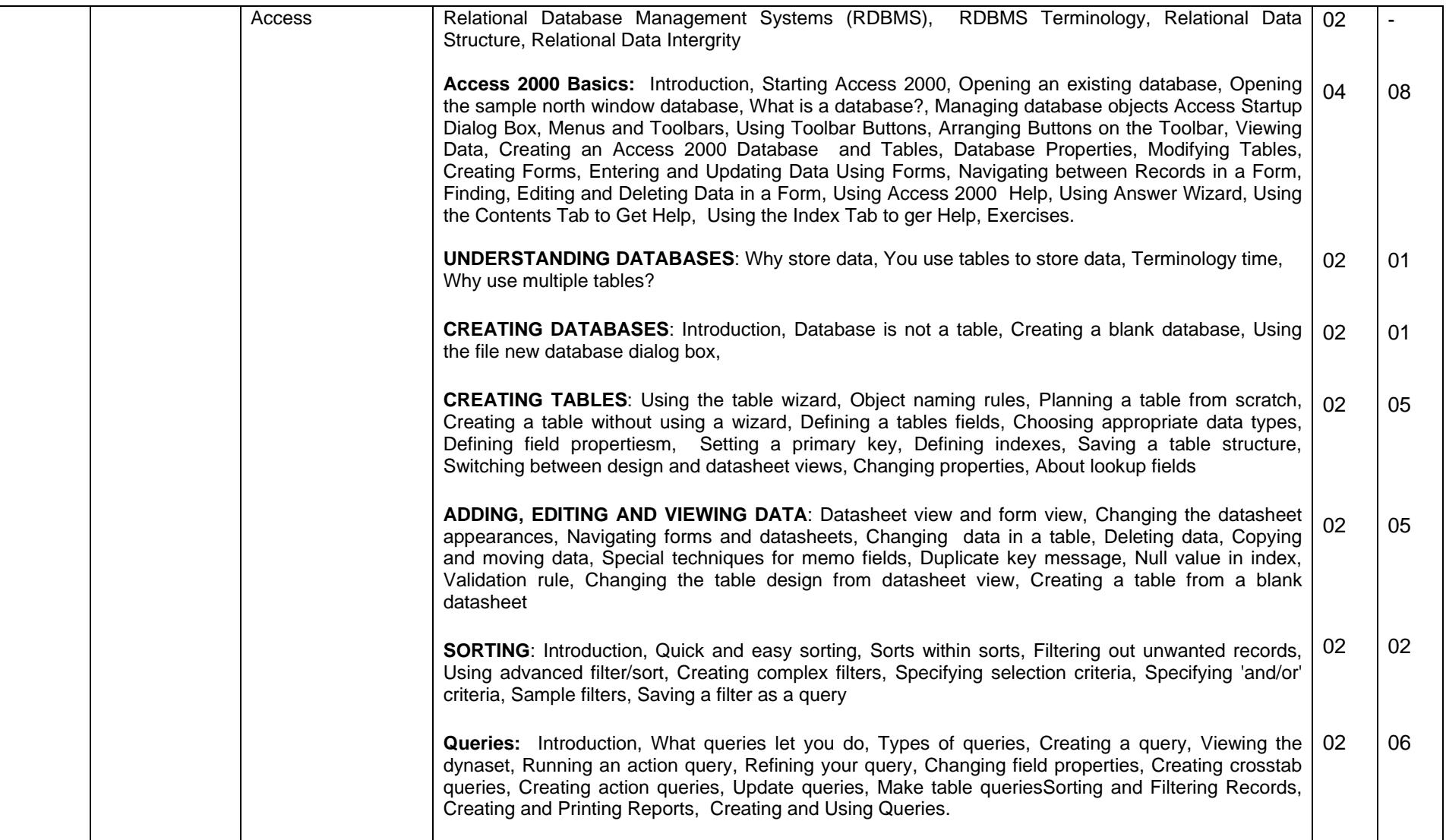

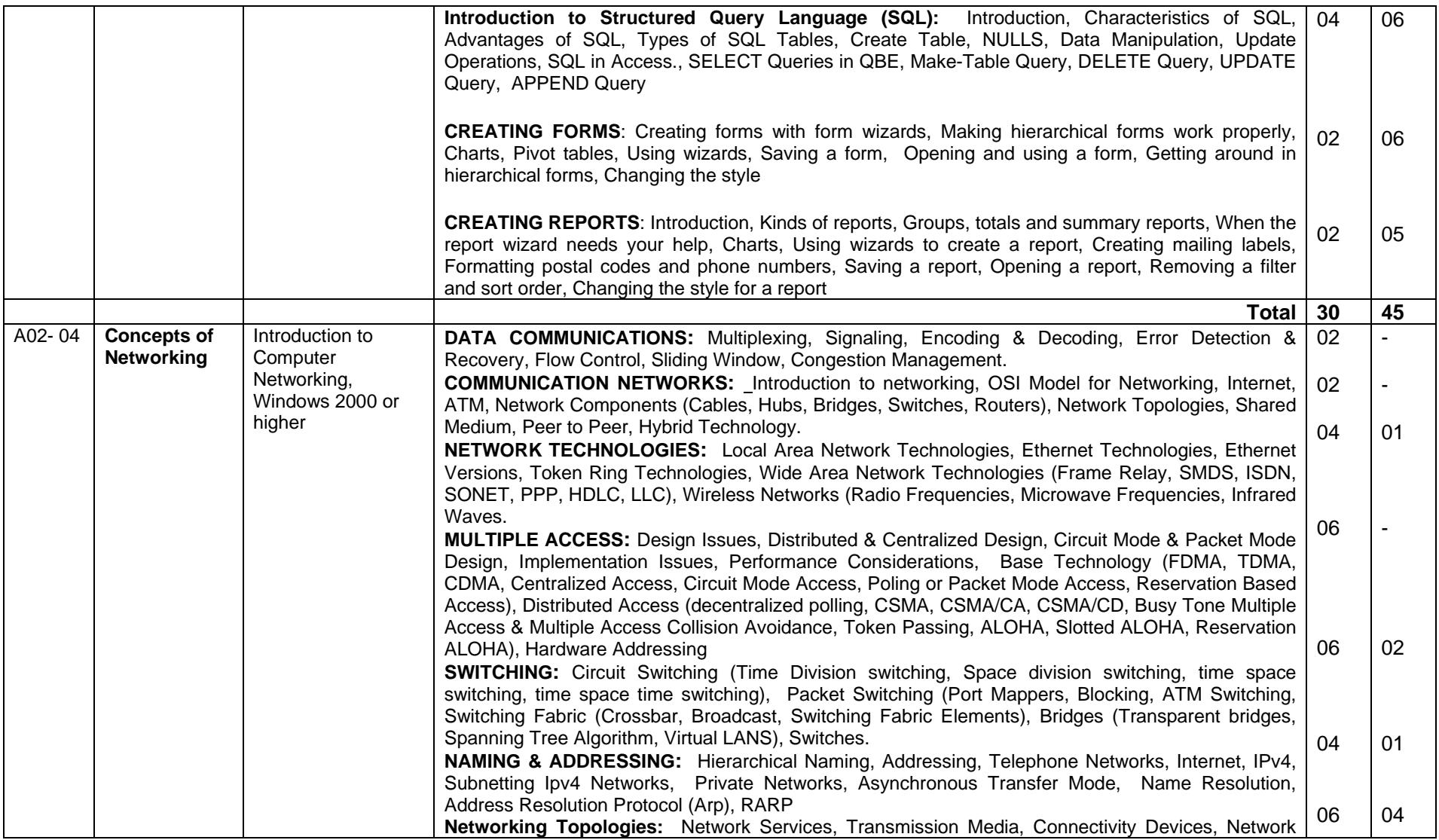

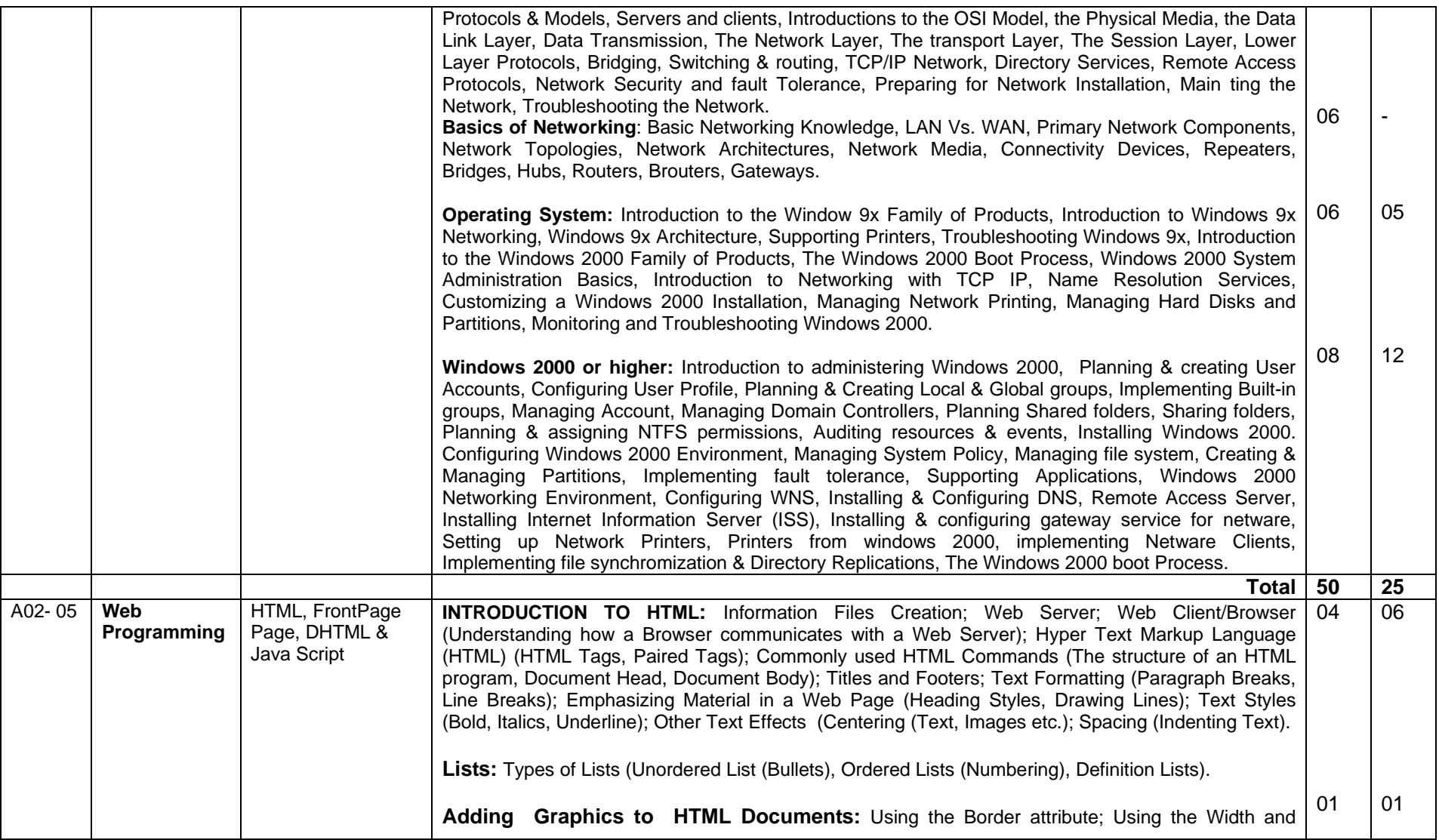

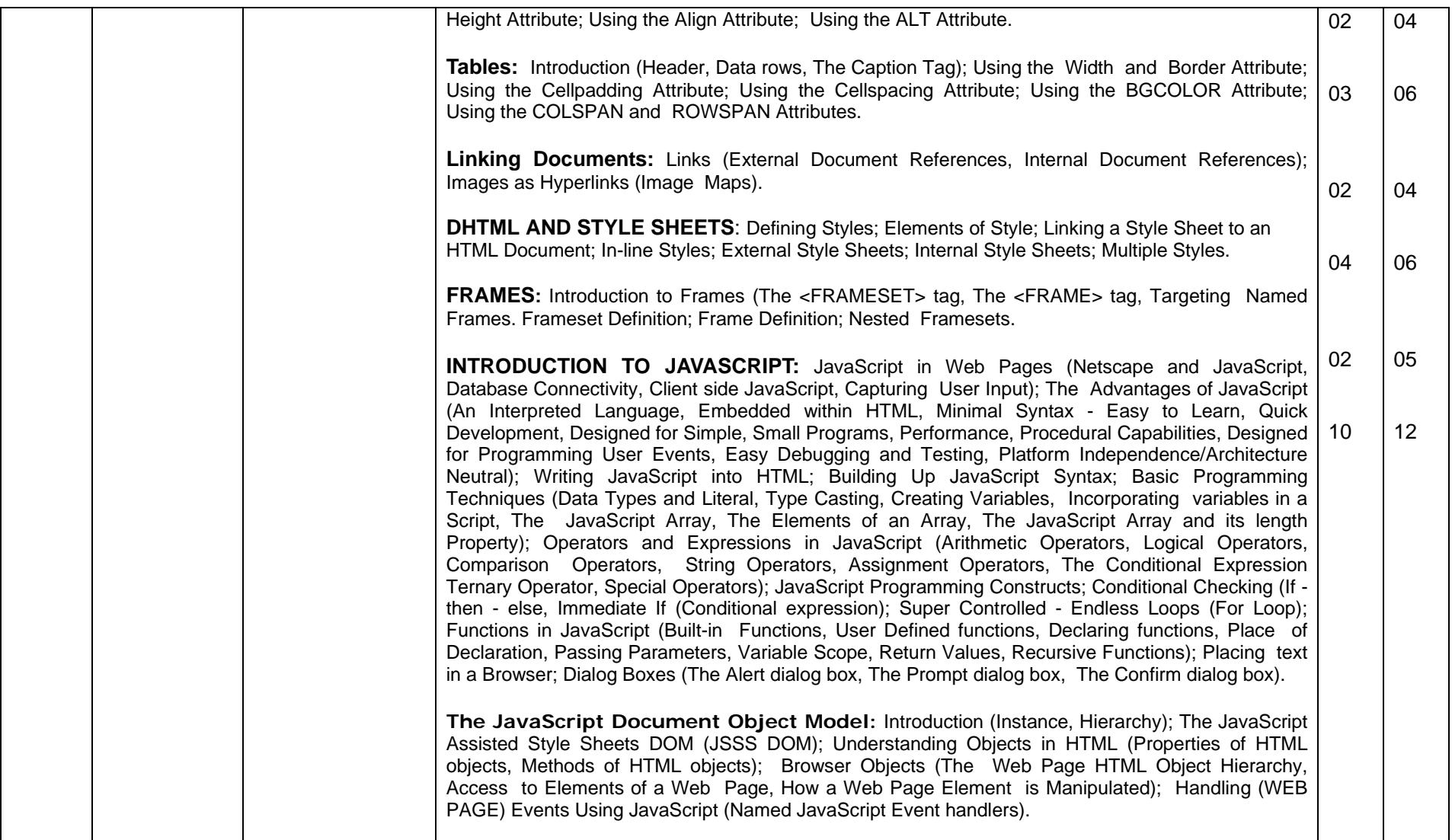

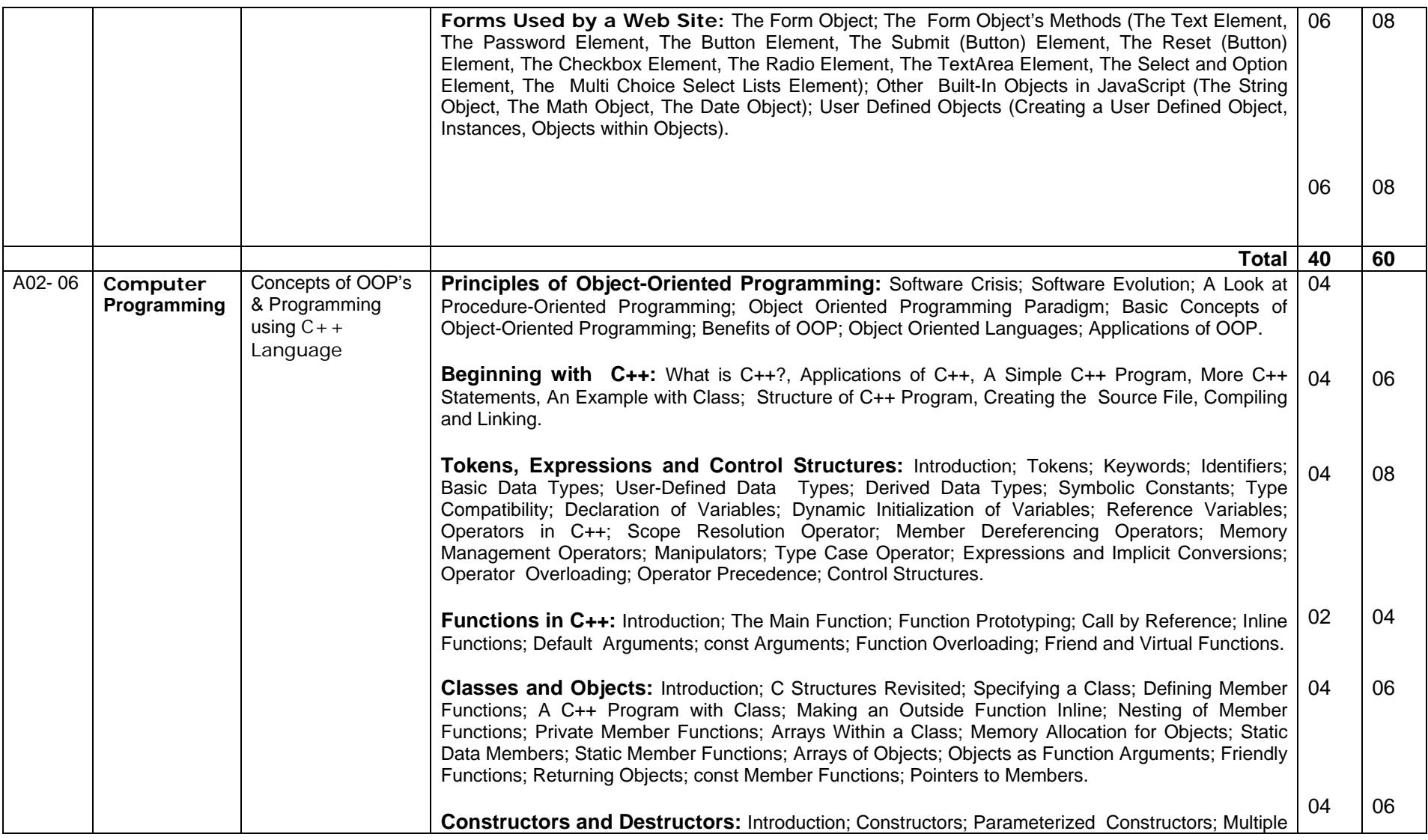

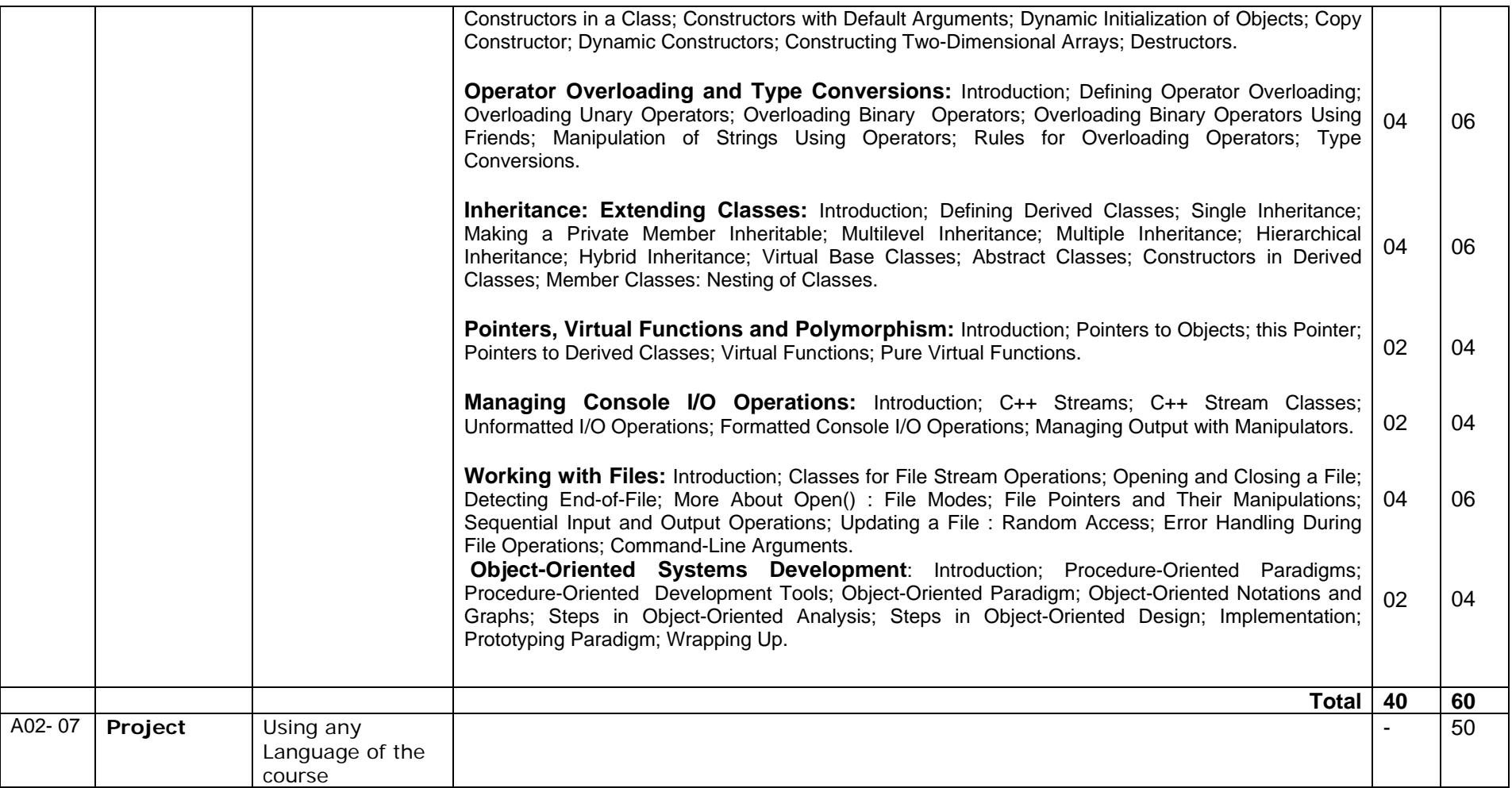